## **NEAX 2000 MOC HyperTerm Emulation**

Use the chart below to cross reference the key strokes when connecting to the system using Hyperterm instead of the MatWorX program.

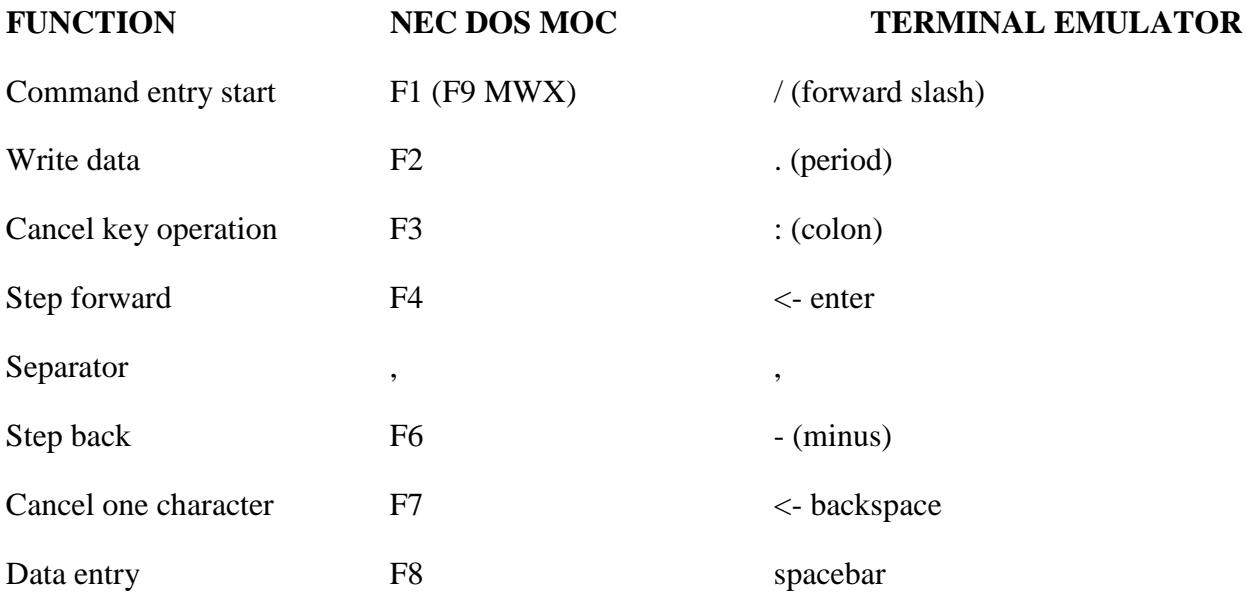

Use CAPS LOCK ON for characters such as A, B, C, D, E, F (F2000, D001, etc.)

Every effort was made to ensure content accuracy. If you detect any errors in this guide, please use the contact us button on the main page and inform us so we may verify and make corrections. This guide is intended to be just that, a guide. It is not intended to teach the novice how to program the system. There is no substitute for a trained experienced technician. If you have any reservations about using this guide then please contact an authorized NEC vender for assistance.